#### **Amenity Space Set Up Information & Options**

#### 3535 Market – Current Amenity Details

(This information is entered under "General Preferences - Amenity Details" section)

**Amenity Details** 

Building: 3535 Market Street

Amenity Name: 12th Floor Shared Amenity Space

Description: This newly renovated room features a sleek modern look with it's three row tables and plush seating for 48 people. Each table has 16 seats with their own connections to charge laptops and devices. There is wireless internet as well as microphone access, and two large projectors, light dimming, and electric shades. The newly remodeled kitchen next to this amenity space has a large sink, table seating for dining, a water cooler, and a refrigerator for refreshments. This space is perfect for trainings, parties, and executive retreats. \*\* Please note that the tables in the space cannot be moved due to each table being daisy chained and the electric that is provided.

Location: 12th Floor

Max Requestable Days: No Limit

Max Capacity: 48

Minimum Notice: No Limit

Minimum Edit/Cancel Time: No Limit

Future Reservation Limitations: No Limit

Time Between Reservations: No Limit

**Reservation Alerts:** 

Reservation Times: Weekdays 9:00 AM - 6:00 PM

Available Days: Monday, Tuesday, Wednesday, Thursday, Friday

### Attachment Examples

| Attachments             |                       |                               |  |
|-------------------------|-----------------------|-------------------------------|--|
| 💉 Edit Attachments      |                       |                               |  |
| Amenity-Space-Pic-1.jpg | Added on Oct 30, 2019 | Added by Gabrielle<br>Gambone |  |
| Photo1.jpg              | Added on Jul 9, 2018  | Added by Gabrielle<br>Gambone |  |
| Photo2.jpg              | Added on Jul 9, 2018  | Added by Gabrielle<br>Gambone |  |
| Photo3.jpg              | Added on Jul 9, 2018  | Added by Gabrielle<br>Gambone |  |
| Photo4.jpg              | Added on Jul 9, 2018  | Added by Gabrielle<br>Gambone |  |

# I. Add A New Amenity

This section is to perform the initial set-up of the Reservation Space as an Amenity and provide detail as shown above: On the blue menu bar, select – Add Amenity:

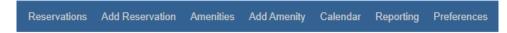

Amenity Details Set Up (Example of 3535 Market is shown below)

| Amenity Details          |                                                                                                    |  |
|--------------------------|----------------------------------------------------------------------------------------------------|--|
| Building *               | 3535 Market Street                                                                                                    |  |
| Amenity Name *           | 12th Floor Shared Amenity Space                                                                                                    |  |
| Location                 | 12th Floor                                                                                                    |  |
| Description              | This newly renovated room features a sleek modern look with it's three row tables<br>and plush seating for 48 people. Each table has 16 seats with their own connections<br>to charge laptops and devices. There is wireless internet as well as microphone<br>access, and two large projectors, light dimming, and electric shades. The newly<br>remodeled kitchen next to this amenity space has a large sink, table seating for<br>dining, a water cooler, and a refrigerator for refreshments. This space is perfect for<br><u>trainings</u> , parties, and executive retreats. ** Please note that the tables in the space<br>cannot be moved due to each table being daisy chained and the electric that is |  |
| Display Order            | 1 (12th Floor Shared Amenity Space)                                                                                                    |  |
| Maximum Requestable Days | Leave blank for no limit                                                                                                    |  |

| Maximum Capacity      | 48 () Leave blank for no limit                                                |
|-----------------------|-------------------------------------------------------------------------------|
| Reservation Alerts    |                                                                               |
|                       | 1 Alert users of special instructions for this amenity.                       |
| Availability Schedule |                                                                               |
| Day Availability      | <ul> <li>Daily</li> <li>Weekdays</li> <li>Weekends</li> <li>Custom</li> </ul> |
| Time Availability     | Same Time for Every Day                                                       |
| Time *                | 9:00 AM - 6:00 PM                                                             |

| General Availability     | <ul> <li>Make Unavailable and Hide From User View</li> <li>Checking this will remove amenity for selection by users, it will remain hidden from view in Tenant Center until unchecked or amenity deleted.</li> <li>Use Holiday Closing Preferences</li> <li>Holiday setting preferences can be found under General Preferences.</li> </ul>                                                                                                    |
|--------------------------|----------------------------------------------------------------------------------------------------|
| Scheduled Closings       |                                                                                                    |
| Closing Date & Time      | <ul> <li>Enter dates/times this amenity will be closed. No reservations will be allowed during these times. To close the amenity all day, leave the time fields blank.</li> <li>to</li> <li>to</li> <li>Add Closing</li> </ul>                                                                                                    |
| Reservation Time Requir  | rements                                                                                                    |
| Minimum Notice           | Days      Days      Set the minimum notice required to reserve an amenity. Leave blank to disable this feature.                                                                                                    |
| Minimum Edit/Cancel Time | Days      Days      D |
| Future Reservation Lin   | itations Days                                                                                                    |
| Time Between Rese        | Tvations Minutes                                                                                                    |

| Available Options         |                                              |                               |                         |                                |                           |
|---------------------------|----------------------------------------------|-------------------------------|-------------------------|--------------------------------|---------------------------|
| Reservation Options       | LCD Projector                                |                               | Overhea                 | ad Projector                   | UWireless Internet Access |
| Setup Options             | Board Room C Dining Square                   |                               | Buffet No Table Theater | es or Chairs                   | Class Class None U-Shape  |
| Other Details             |                                              |                               |                         |                                |                           |
| Allow for Vendor Details? | Yes O No     This will allow the user to set | ubmit vendor details includin | g company, con          | itact info, set up times, etc. |                           |
| Attachments               |                                              |                               |                         |                                |                           |
| Amenity-Space-Pic-1.jpg   | Added on Oct 30, 2019                        | Added by Gabrielle<br>Gambone |                         |                                |                           |
| Photo1.jpg                | Added on Jul 9, 2018                         | Added by Gabrielle<br>Gambone |                         |                                |                           |
| Photo2.jpg                | Added on Jul 9, 2018                         | Added by Gabrielle<br>Gambone |                         |                                |                           |
| Photo3.jpg                | Added on Jul 9, 2018                         | Added by Gabrielle<br>Gambone |                         |                                |                           |
| Photo4.jpg Remove File    | Added on Jul 9, 2018                         | Added by Gabrielle<br>Gambone |                         |                                |                           |

The attachments section of set up will allow you to add photos of the Amenity Space

# II. <u>General Preferences:</u>

To set up your Reservation/Calendar preferences - on the blue menu bar, click on Preferences – left-side menu, General Preferences:

| Amenity Details         Calendar Name       12th Floor Shared Amenity Space         Enable Billable System?       O Yes                                             |
|----------------------------------------------------------------------------------------------------|
|                                                                                                    |
| Enable Billable System? O Yes 🖲 No                                                                                                    |
| Select "Yes" switch on billable / accounting functionality in the system.                                                                                           |
| Reservation Admin Contacts  The following contacts will receive notices of new and canceled reservations. The contacts will also receive all tenant communications. |
| Lynne Haddad (12478)                                                                                                    |
| Type To Add New Admin Contact Emails                                                                                                    |
| Additional Contacts  These email addresses will also receive admin contact notices. Separate email addresses with commas.                                           |

| Tenant Center Preferences                                                                                                    | (click to collapse)                                                                                                    |
|----------------------------------------------------------------------------------------------------|----------------------------------------------------------------------------------------------------|
| Show Reservation Status in Tenant Center?                                                                                                    |                                                                                                    |
| Show All Reservations on Tenant Calendar View       Yes      No     If "Yes" is selected, New and Pending reservations will display on the user Calendar Views, along with the App<br>reservations will display. | proved and Completed Reservations. Users will not be able to request a reservation that conflicts with any displayed reservations. If "No" is selected, only Approved and Completed |
| External Tenant Calendar: http://www.tenanthandbooks.com/ethm/Calendar/mod_conf/conferenceroom.c                                                                                                    | zfm?code=1806130902293195                                                                                                    |
| Holiday Closing                                                                                                    | (click to collapse)                                                                                                    |
| Select from standard holidays.                                                                                                    |                                                                                                    |
| Select: <u>All   None</u>                                                                                                    |                                                                                                    |
| ✓ New Year's Day                                                                                                    | 🗹 Labor Day                                                                                                    |
| Martin Luther King, Jr. Day                                                                                                    | Columbus Day                                                                                                    |
| President's Day                                                                                                    | Ueterans Day                                                                                                    |
| Memorial Day                                                                                                    | Thanksgiving Day                                                                                                    |
| Independence Day                                                                                                    | Christmas Day                                                                                                    |
| Additional Holiday Closings                                                                                                    |                                                                                                    |
| Use the "Add Additional Holiday" button below to add days to the list of holidays.                                                                                                    |                                                                                                    |
| + Add Additional Holiday                                                                                                    |                                                                                                    |
|                                                                                                    |                                                                                                    |

|                                   |   | Se  | tup Options               |   |
|-----------------------------------|---|-----|---------------------------|---|
|                                   |   | Add | d New Setup Options Item: | 0 |
|                                   |   |     | Board Room                | 0 |
|                                   |   |     | Buffet                    | 8 |
| Reservation Options               |   |     | Class                     | 0 |
| Add New Reservation Options Item: |   |     | Dining                    | 0 |
|                                   | 0 |     | No Tables or Chairs       | 0 |
| LCD Projector                     | 8 |     | None                      | 0 |
|                                   |   |     | Square                    | 0 |
| Overhead Projector                | 8 |     | Theater                   | 8 |
| Wireless Internet Access          | 8 |     | U-Shape                   | 0 |
|                                   |   |     |                           |   |

## III. Display Preferences

To set up your display preferences – what will show as available information in your Reservations screen - on the blue menu bar, click on Preferences – left-side menu, Display Preferences:

| Reservation List                                                                                                    |                                                                                                    |
|----------------------------------------------------------------------------------------------------|----------------------------------------------------------------------------------------------------|
| Per Page: 25 V                                                                                                    | Amenity List                                                                                                    |
| Select: <u>All   None</u><br>Show ID<br>Show Reservation Status                                                                                                    | Per Page: 25 🗸                                                                                                    |
| <ul> <li>Show Reservation Status</li> <li>Show Day Availability (Date View)</li> <li>Show Billable Status</li> <li>Show Reservation Name</li> <li>Show Amenity Name</li> <li>Show Start Date (Reservation View)</li> <li>Show # Of Days (Reservation View)</li> <li>Show Date/Time (Date View)</li> </ul> | <ul> <li>Select: <u>All   None</u></li> <li>Show Order</li> <li>Show Amenity Name</li> <li>Show Reservation</li> <li>Show Attachments</li> </ul> |
| <ul> <li>Show Submitted By</li> <li>Show Company</li> <li>Show Building</li> </ul>                                                                                                    | Show Building                                                                                                    |

## IV. Email Notification Preferences

These options are created under a Custom Building Template and formatted to reply with the custom messages shown below:

| Approved Reservation Request                                                                                                    |
|----------------------------------------------------------------------------------------------------|
| Use the space below to customize certain text used in the approved reservation request.                                                                                                    |
| X De Source 😻 B I U I x 注 ः 非 非 ?? 主 主 重 ∞ 哦 🖬 亜 Ξ Format → Font → Size → A-                                                                                                    |
| Dear [MAIN CONTACT NAME],                                                                                                    |
| This notice is to inform you that the reservations referenced below has been approved. The management office will make the necessary arrangements to ensure that all of the details are ready for your reservation.                                              |
| Please review the meeting details listed below. Should you have any questions or need to change any items associated with your reservation please do not hesitate to contact us by replying to this e-mail or calling the management office at [BUILDING PHONE]. |
| Tenant Center:<br>[RESERVATION TAC LINK]                                                                                                    |
|                                                                                                    |
|                                                                                                    |
|                                                                                                    |
| 4                                                                                                    |
| Approved Reservation Request Email Template                                                                                                    |
| Custom Building Template                                                                                                    |

| New Reservation Request                                                                                                    | (click to collapse)                      |
|----------------------------------------------------------------------------------------------------|------------------------------------------|
| Use the space below to customize certain text used in the new reservation request.                                                                                                    |                                          |
| 💥 😡 Source 💗 B I U   I <sub>x</sub> := := := := := := := := := := := := :=                                                                                                    |                                          |
| Dear [MAIN CONTACT NAME],                                                                                                    |                                          |
| The reservation referenced below has been created.                                                                                                    |                                          |
| Tenant Center:<br>[RESERVATION TAC LINK]                                                                                                    |                                          |
|                                                                                                    |                                          |
|                                                                                                    |                                          |
|                                                                                                    |                                          |
|                                                                                                    |                                          |
|                                                                                                    |                                          |
| New Reservation Request Email Template                                                                                                    |                                          |
|                                                                                                    |                                          |
| Custom Building Template                                                                                                    |                                          |
|                                                                                                    |                                          |
| Pending Reservation Request                                                                                                    | (click to collapse)                      |
| Use the space below to customize certain text used in the pending reservation request.                                                                                                    |                                          |
| X @ Source 修 B I U I x ほ ほ 非 ポ 12 主 書 画 ® 및 四 田 를 Format 、 Font 、 Size 、 A・                                                                                                    |                                          |
|                                                                                                    |                                          |
| Dear [MAIN CONTACT NAME]. This notice is to inform you that the reservation referenced below is pending. Your reservation request has been received but additional information is needed before the reservation can be confirmed. Please see the "addition                                                                                                    | unal commonte" bolow for enacific        |
| This holds is a minimity of that the reservation reference before a pending, four reservation request has been received out adminimition matching frequences and the committee of the adminimition of the committee of the administration of the committee of the administration of the committee of the administration of the committee of the administration of the committee of the administration of the committee of the administration of the committee of the administration of the committee of the administration of the committee of the administration of the committee of the administration of the committee of the administration of the committee of the administration of the committee of the administration of the committee of the administration of the administration of the committee of the administration of the committee of the administration of the administration of the administra | nar commental below for specific         |
| Should you have any questions regarding your request, please do not hesitate to contact the management office at [BUILDING PHONE]. The Management Office will update you on the status of the reservation request via e reservation in the Tenant Center.                                                                                                    | -mail or you can check the status of the |
| Tenant Center:                                                                                                    |                                          |
| [RESERVATION TAC LINK]                                                                                                    |                                          |
|                                                                                                    |                                          |
|                                                                                                    | 4                                        |
|                                                                                                    |                                          |
| Pending Reservation Request Email Template                                                                                                    |                                          |
| Cructom Buildeo Tomolata                                                                                                    |                                          |
| Custom Building Template                                                                                                    |                                          |

| Completed Reservation Request                                                                                                    | (click to collapse) |   |
|----------------------------------------------------------------------------------------------------|---------------------|---|
| Use the space below to customize cartain text used in the completed reservation request.                                                                                                    |                     |   |
| 23 De Source 😻 B I U I J 注 に 作 非 29 社 主 当 田 ● 🤿 🖾 田 豊 Format 🔹 Font 🔹 Size 🔹 ▲-                                                                                                    |                     |   |
| Dear [MAIN CONTACT NAME],<br>This notice is to inform you that the reservation referenced below has been completed. Should you have any questions regarding your reservation, please do not hesitate to contact the management office at [BUILDING PHONE].<br>Tenant Center:<br>[RESERVATION TAC LINK]                                                                                  |                     |   |
|                                                                                                    |                     |   |
| Completed Reservation Request Email Template                                                                                                    |                     |   |
| Custom Building Template                                                                                                    |                     |   |
| Denied Reservation Request                                                                                                    | click to collapse)  | L |
| () Use the space below to customize certain text used in the denied reservation request.                                                                                                    |                     |   |
| X 🗟 Source 💞 B I U I X II II II II II II II II II II II II                                                                                                    |                     |   |
| Dear [MAIN CONTACT NAME], This notice is to inform you that the management office is unable to approve or complete your reservation. An explanation for the denial of service can be found below in the "Additional Comments" below. Should you have any questions regarding yr request please contact the Management Office at [BUILDING PHONE]. Tenant Center: [RESERVATION TAC LINK] | our reservation     |   |
|                                                                                                    | 4                   |   |
| Denied Reservation Request Email Template                                                                                                    |                     |   |
| Custom Building Template                                                                                                    |                     |   |

| Canceled Reservation Request                                                                                                    | (click to collapse) |                     |
|----------------------------------------------------------------------------------------------------|---------------------|---------------------|
| Use the space below to customize certain text used in the canceled reservation request.                                                                                                    |                     |                     |
| X Source 195 B I U I <sub>x</sub> I II + + 199 E ± ± ≡ ∞ ∞ II II + Format → Format → Size → A→                                                                                                    |                     |                     |
| Dear [MAIN CONTACT NAME]. This notice is to inform you that the reservation referenced below has been canceled. Should you have any questions regarding the cancellation of your reservation request, please feel free to contact the management office at (BUILDING PHO<br>Tenant Center:<br>[RESERVATION TAC LINK]                                                                                                    | κε].<br>            |                     |
| Canceled Reservation Request Email Template                                                                                                    |                     |                     |
| Custom Building Template                                                                                                    |                     |                     |
| Billable Item Approval                                                                                                    |                     | (click to collapse) |
| Use the space below to customize cartain text used in the billable item approval.  Use the space below to customize cartain text used in the billable item approval.  Dear [MAIN CONTACT NAME].  The reservation referenced below includes additional charges. In order to guarantee the reservation, approval of the additional charges is required. Use the link below to log into the Tenant Center and follow the instructions to approve or decline the charges associated with this reservation. Should you have any questions please do not hesitate to contact the management office at (BUILDING PHONE).  Tenant Center: [RESERVATION TAC LINK] |                     |                     |
| Billable Item Approval Email Template                                                                                                    |                     |                     |
| Custom Building Template                                                                                                    |                     |                     |